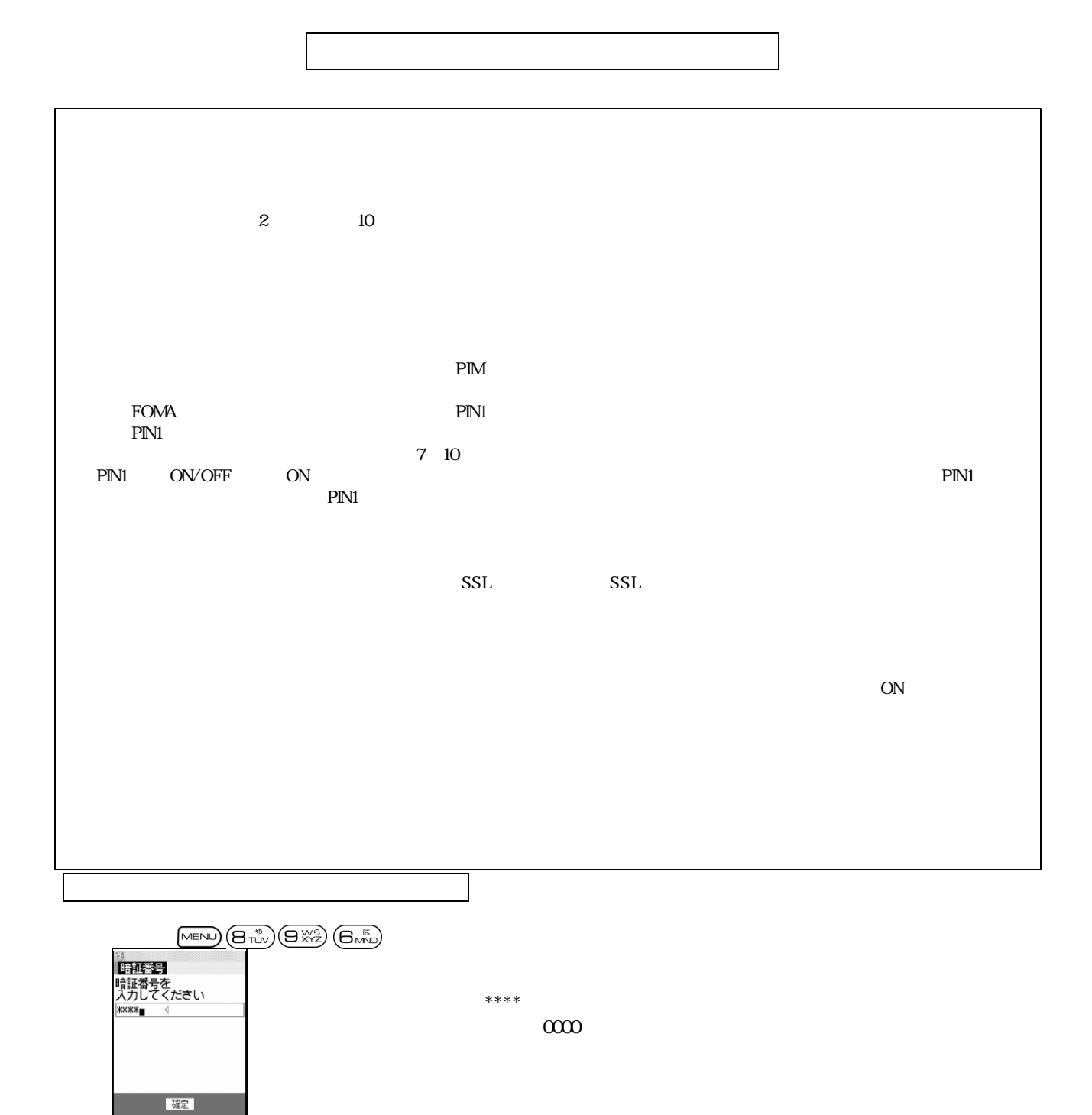

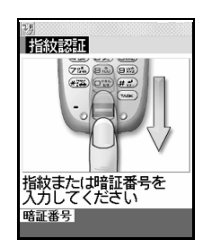

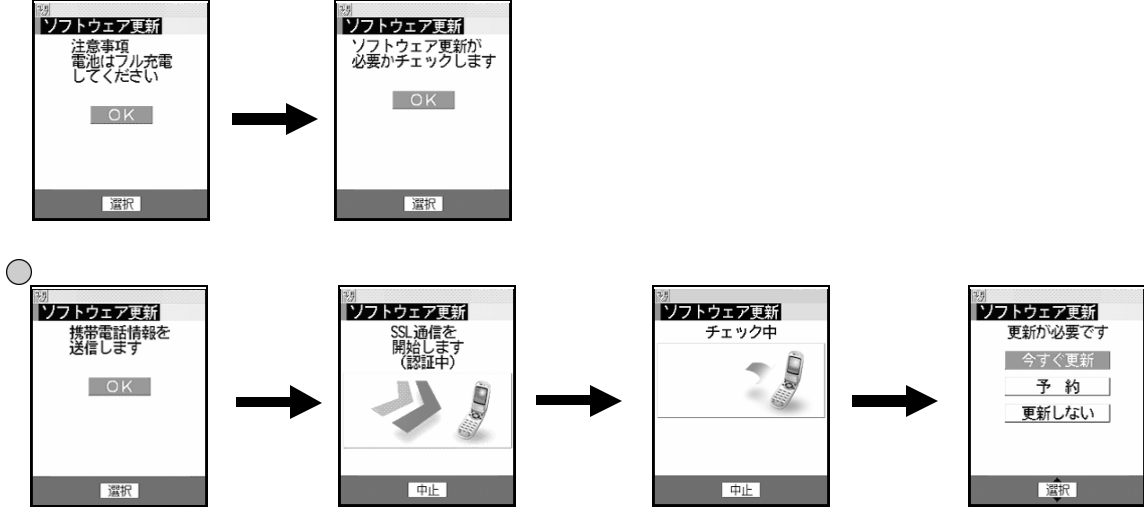

携帯電話情報 送信確認画面 すとサーバー 接続され 携帯電話情報 携帯電話 機種 製造番号など

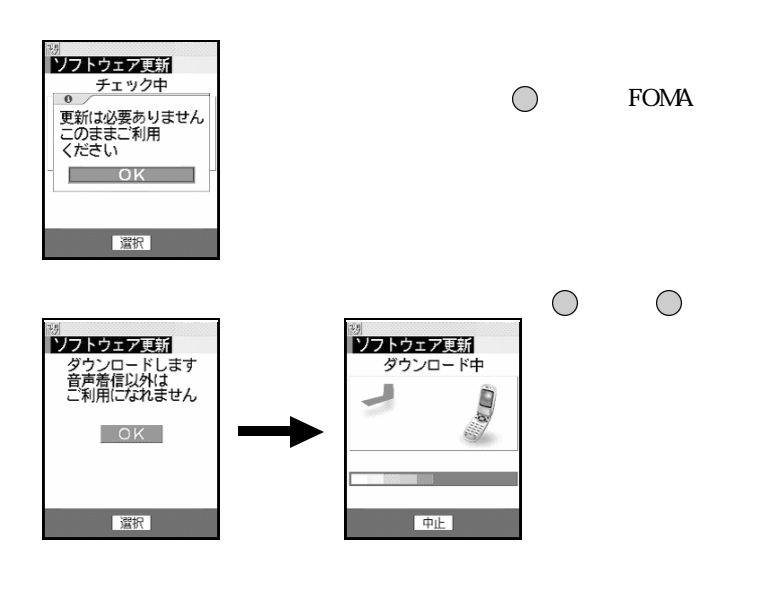

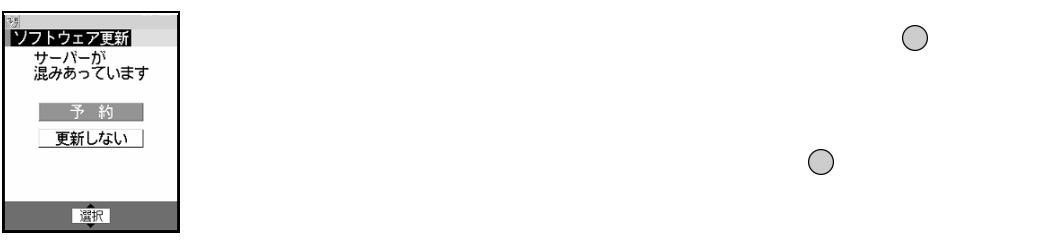

 $\sim$ 

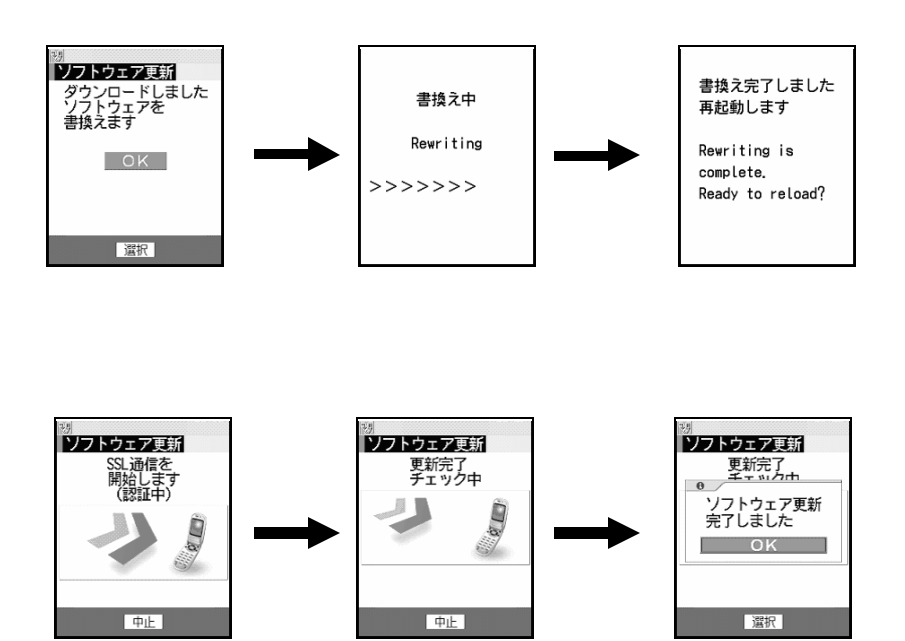

 $\sim$ 

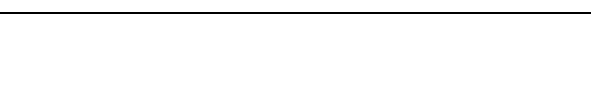

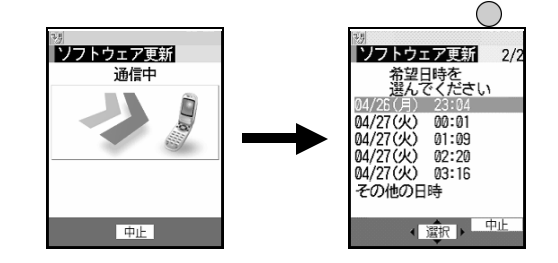

予約更新画面 では 予約可能 日時 表示されます  $(\sim)$  (m)

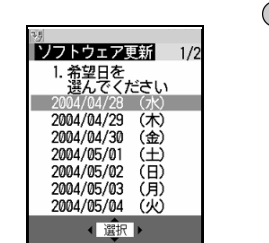

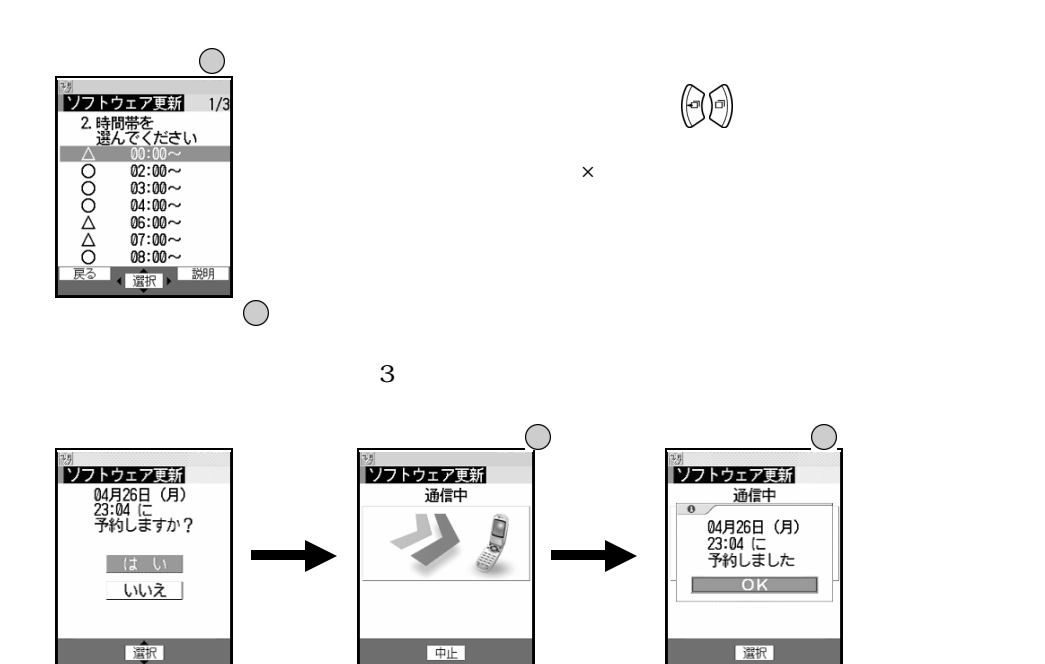

 $\sim$   $\sim$ 

ディスク しゅうしょう こうしょう

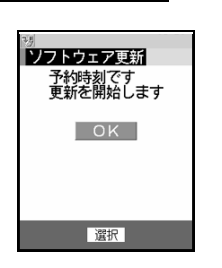

予約 日時になると

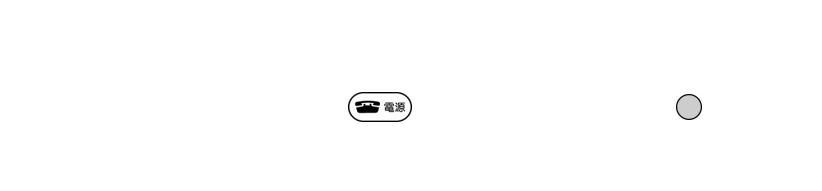

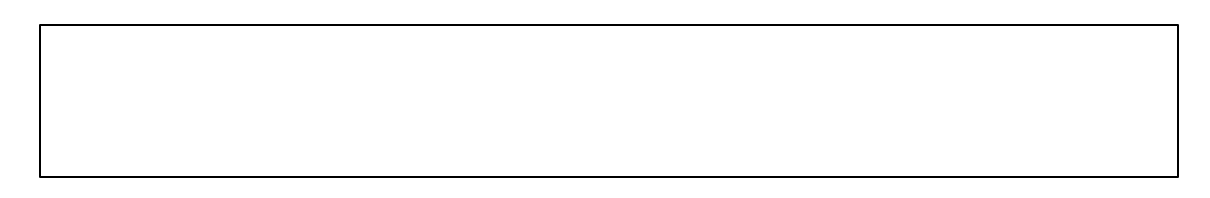